### React Tech Talk

Thomas LaToza SWE 632 8/31/2021

### React

- \* Framework for building complex web user interfaces
- \* Enables apps to be built **declaratively**, efficiently rendering and updating HTML based on changes in app state
- Breaks up complex apps into encapsulated components written in JS rather than HTML that reduce dependencies and encourage reuse
- \* Interops well with other frontend web technologies
- \* Can also be used to build native mobile apps

# Embedding HTML in Javascript

return <div>Hello {this.props.name}</div>;

- HTML embedded in JavaScript
  - \* HTML can be used as an expression
  - \* HTML is checked for correct syntax
- Can use { expr } to evaluate an expression and return a value

\* e.g., { 5 + 2 }, { foo() }

Output of expression is HTML

## Hello world example

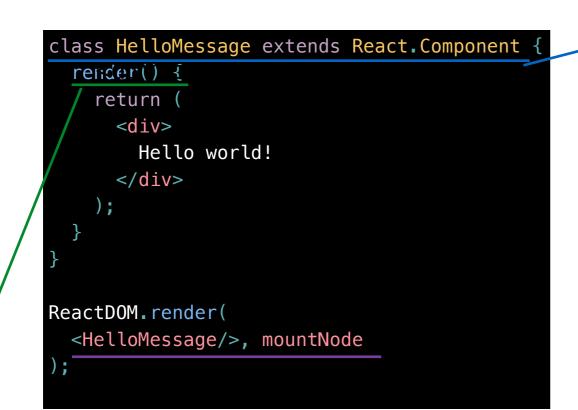

#### "Declare a HelloMessage component"

Declares a new component with the provided functions.

#### "Return the following HTML whenever the component is rendered"

Render generates the HTML for the component. The HTML is dynamically generated by the library.

# "Render HelloMessage and insert in mountNode"

Instantiates component, replaces mountNode innerHTML with rendered HTML. Second parameter should always be a DOM element.

SWE 632, Fall 2021

# Properties

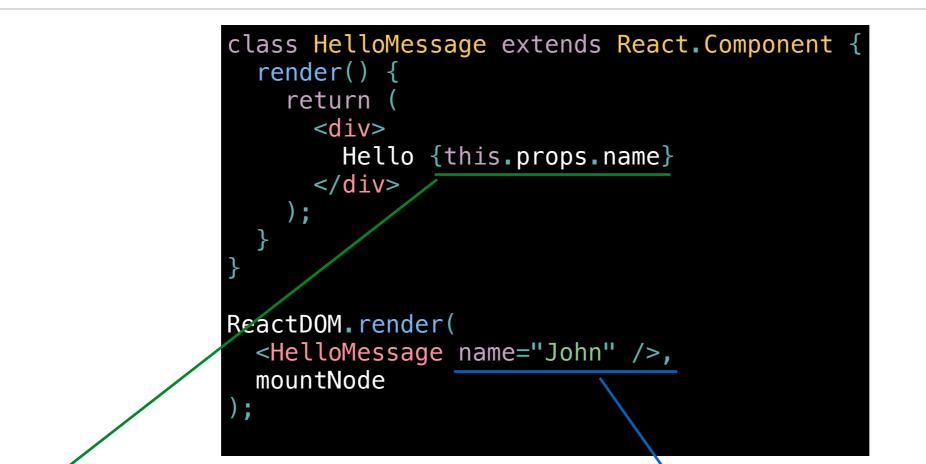

#### "Read this.props.name and output the value"

Evaluates the expression to a value.

#### "Set the name property of HelloMessage to John"

Components have a this.props collection that contains a set of properties instantiated for each component.

### State

- Can update state
- \* this.setState(OBJ)
- Triggers call to
   render() to generate
   new HTML for new
   state

```
class Timer extends React.Component {
  constructor(props) {
    super(props);
    this.state = { seconds: 0 };
  }
  tick() {
    this.setState(prevState => ({
      seconds: prevState.seconds + 1
    }));
  }
  componentDidMount() {
    this.interval = setInterval(() => this.tick(), 1000);
  ን
  componentWillUnmount() {
    clearInterval(this.interval);
  }
  render() {
    return
      <div>
        Seconds: {this.state.seconds}
      </div>
    );
ReactDOM.render(<Timer />, mountNode);
```

# Working with state

\* Constructor should initialize state of object

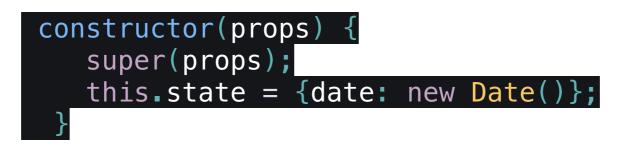

Use this.setState to update state

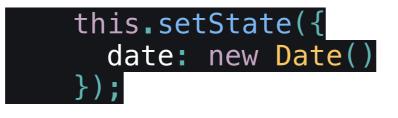

- \* Doing this will (asynchronously) eventually result in render being invoked
  - \* Multiple state updates may be batched together and result in a single render call

### Nesting components

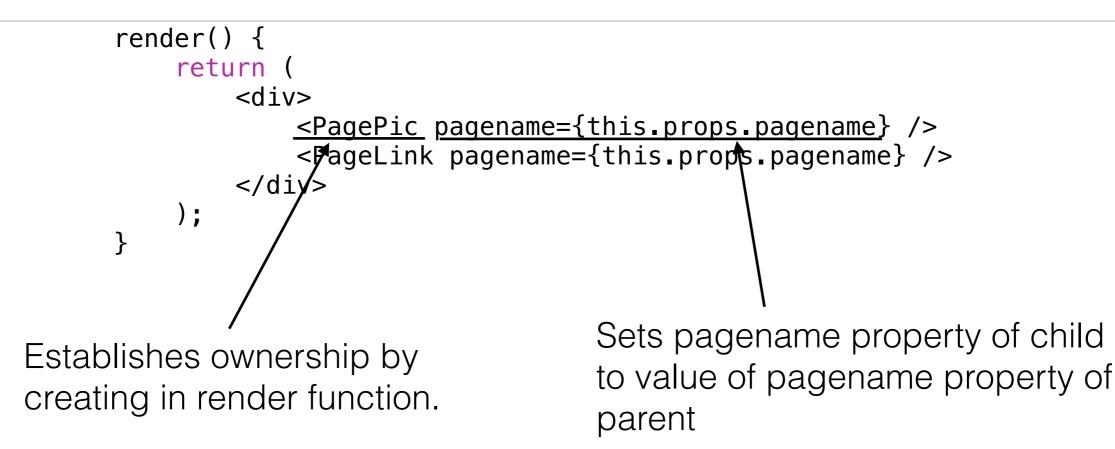

- \* UI is often composed of nested components
- Parent *owns* instance of child
  - Occurs whenever component instantiates other component in render function
  - \* Parent configures child by passing in properties through attributes

SWE 632, Fall 2021

### Component lifecycle

[component created]
constructor(...)
render()
componentDidMount()

[component is being destroyed] componentWillUnmount()

```
class Timer extends React.Component {
  constructor(props) {
    super(props);
    this.state = { seconds: 0 };
  tick() {
    this.setState(prevState => ({
      seconds: prevState.seconds + 1
    }));
  componentDidMount() {
    this.interval = setInterval(() => this.tick(), 1000);
  componentWillUnmount() {
    clearInterval(this.interval);
  render() {
    return
      <div>
        Seconds: {this.state.seconds}
      </div>
ReactDOM.render(<Timer />, mountNode);
```

### Babel

<script src="<u>https://cdnjs.com/libraries/babel-core/</u>
<u>5.8.34</u>"> </script>

```
<script type="text/babel">
//JSX here
</script>
```

- React components usually written in an extension of JavaScript called JSX
- \* Using JSX requires a **transpiler**
- \* Takes JSX and outputs traditional Javascript (a.k.a ES5)
- \* Can use directly in web page or through build process

https://babeljs.io/

### Status

- \* Open source, created and maintained by Facebook
- \* Initially released in 2013
- \* Actively maintained and updated
  - \* Newest release focus on performance
- \* Used widely by popular websites
  - \* e.g., Facebook, Airbnb, Uber, Netflix, Twitter, Pinterest, Reddit
- \* Wide variety of related frameworks that build on top of it

## Competitors

- \* Other frontend JS frameworks
  - \* Angular, Vue.js, ember.js
- Traditional server side frameworks
  - \* PHP, JSP, ASP, Ruby on Rails, Django, ...

# Summary

- Organizes web apps into encapsulated components
  - \* Easier to reuse, test, debug, change, ...
- Does the work in figuring out what HTML changes need to be made
  - \* Only need to be able to construct HTML from app state
- \* Embeds HTML in code rather than code in HTML
- Use of JSX requires either a build a process for frontend (usually) or added runtime overhead